# Package 'TileDBArray'

May 30, 2024

<span id="page-0-0"></span>Version 1.14.0

Date 2023-05-03

Title Using TileDB as a DelayedArray Backend

Description Implements a DelayedArray backend for reading and writing dense or sparse arrays in the TileDB format. The resulting TileDBArrays are compatible with all Bioconductor pipelines that can accept DelayedArray instances.

License MIT + file LICENSE

**Depends** DelayedArray  $(>= 0.27.2)$ 

Imports methods, Rcpp, tiledb, S4Vectors

LinkingTo Rcpp

Suggests knitr, Matrix, rmarkdown, BiocStyle, BiocParallel, testthat

biocViews DataRepresentation, Infrastructure, Software

VignetteBuilder knitr

BugReports <https://github.com/LTLA/TileDBArray>

URL <https://github.com/LTLA/TileDBArray>

RoxygenNote 7.1.1

Encoding UTF-8

git\_url https://git.bioconductor.org/packages/TileDBArray

git\_branch RELEASE\_3\_19

git\_last\_commit b456051

git\_last\_commit\_date 2024-04-30

Repository Bioconductor 3.19

Date/Publication 2024-05-29

Author Aaron Lun [aut, cre], Genentech, Inc. [cph]

Maintainer Aaron Lun <infinite.monkeys.with.keyboards@gmail.com>

# **Contents**

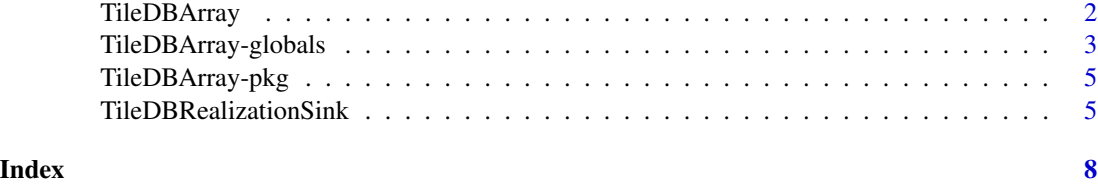

TileDBArray *Delayed TileDB arrays*

# <span id="page-1-1"></span>**Description**

The TileDBArray class provides a [DelayedArray](#page-0-0) backend for TileDB arrays (sparse and dense).

# Constructing a TileDBArray

TileDBArray(x, attr) returns a TileDBArray object given:

- x, a string containing a URI to a TileDB backend, most typically a path to a directory.
- attr, a string specifying the attribute to represent in the array. Defaults to the first attribute.

Alternatively, x can be a TileDBArraySeed object, in which case attr is ignored.

TileDBArraySeed(x, attr) returns a TileDBArraySeed with the same arguments as described for TileDBArray. If x is already a TileDBArraySeed, it is returned directly without further modification.

[DelayedArray\(](#page-0-0)x) returns a TileDBArray object given x, a TileDBArraySeed.

In all cases, two-dimensional arrays will automatically generate a TileDBMatrix, a subclass of the TileDBArray.

#### Available operations

[extract\\_array\(](#page-0-0)x, index) will return an ordinary array containing values from the TileDBArray-Seed x, subsetted to the indices specified in index. The latter should be a list of length equal to the number of dimensions in x, where each entry is an integer vector or NULL (in which case the entirety of the dimension is used).

[OLD\\_extract\\_sparse\\_array\(](#page-0-0)x, index) will return a [SparseArraySeed](#page-0-0) containing the indices of non-zero entries in x, subsetted to the indices in index. The latter should be a list of the same structure as described for extract\_array.

[type\(](#page-0-0)x) will return a string containing the type of the TileDBArraySeed object x. Currently, only "integer", "logical" and "double"-precision is supported.

[is\\_sparse\(](#page-0-0)x) will return a logical scalar indicating whether the TileDBArraySeed x uses a sparse format in the TileDB backend.

 $path(x)$  $path(x)$  will return a string containing the path to the TileDB backend directory.

<span id="page-1-0"></span>

# <span id="page-2-0"></span>TileDBArray-globals 3

 $\text{chunkdim}(x)$  will return an integer vector containing the tile extent in each dimension. This will be used as the chunk dimensions in methods like [chunkGrid](#page-0-0).

All of the operations described above are also equally applicable to TileDBArray objects, as their methods simply delegate to those of the TileDBArraySeed.

All operations supported by [DelayedArray](#page-0-0) objects are also available for TileDBArray objects.

# Author(s)

Aaron Lun

#### Examples

```
data <- matrix(rpois(10000, 5), nrow=100, ncol=100)
B <- as(data, "TileDBArray")
B
# Apply typical DelayedArray operations:
as.matrix(B[1:10,1:10])
B %*% runif(ncol(B))
# This also works for sparse arrays:
sdata <- Matrix::rsparsematrix(nrow=100, ncol=100, density=0.1)
C <- as(sdata, "TileDBArray")
C
```
TileDBArray-globals *TileDBArray global options*

#### Description

Global options for writing TileDBArray backends, intended for parameters that cannot be automatically derived from the data.

#### Usage

```
getTileDBPath()
setTileDBPath(path = NULL)
getTileDBAttr()
setTileDBAttr(attr = NULL)
getTileDBExtent()
setTileDBExtent(extent = NULL)
```

```
getTileDBContext()
setTileDBContext(context = NULL)
getTileDBCellOrder()
setTileDBCellOrder(cellorder = NULL)
getTileDBTileOrder()
setTileDBTileOrder(tileorder = NULL)
getTileDBCapacity()
setTileDBCapacity(capacity = NULL)
```
# Arguments

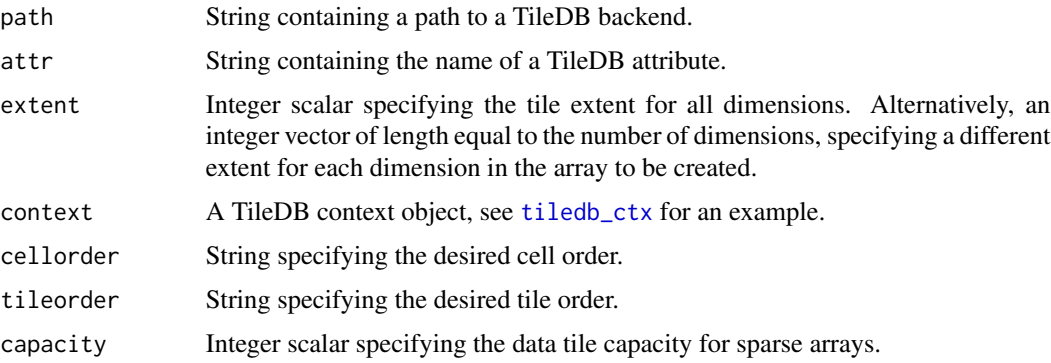

# Value

All of the getter functions return the current global value, or a default value if the former is NULL:

- path defaults to a temporary file in [tempdir](#page-0-0).
- attr defaults to "x".
- extent defaults to 100L.
- cellorder defaults to "COL\_MAJOR".
- tileorder defaults to "COL\_MAJOR".
- capacity defaults to 10000L.
- context defaults to the value of [tiledb\\_ctx\(](#page-0-0)).

All setter functions change the global value and return NULL invisibly.

# Author(s)

Aaron Lun

<span id="page-3-0"></span>

# <span id="page-4-0"></span>TileDBArray-pkg 5

# See Also

[writeTileDBArray](#page-4-1), where these functions are most often used.

#### Examples

```
setTileDBPath("my_local_dir")
getTileDBPath()
```
TileDBArray-pkg *The* TileDBArray *package*

# Description

Implements the TileDB framework as a [DelayedArray](#page-0-0) backend, with read and write functionality for both dense and sparse arrays. Currently only integer, logical and double-precision values are supported.

#### Author(s)

Aaron Lun

TileDBRealizationSink *Write arrays to TileDB*

#### <span id="page-4-1"></span>Description

Write array data to a TileDB backend via DelayedArray's [RealizationSink](#page-0-0) machinery.

# Writing a TileDBArray

```
TileDBRealizationSink(
    dim,
    dimnames=NULL,
    type="double",
    path=getTileDBPath(),
    attr=getTileDBAttr(),
    sparse=FALSE,
    extent=getTileDBExtent(),
    cellorder=getTileDBCellOrder(),
    tileorder=getTileDBTileOrder(),
    capacity=getTileDBCapacity(),
    context=getTileDBContext()
```
returns a TileDBRealizationSink object that can be used to write content to a TileDB backend. It accepts the following arguments:

- dim, an integer vector (usually of length 2) to specify the array dimensions.
- dimnames, a list of length equal to dim, containing character vectors with names for each dimension. Defaults to NULL, i.e., no dimnames.
- type, a string specifying the data type. Currently only numeric, logical and integer arrays are supported.
- path, a string containing the location of the new TileDB backend.
- attr, a string specifying the name of the attribute to store.
- sparse, a logical scalar indicating whether the array should be stored in sparse form.
- extent, an integer scalar (or vector of length equal to dim) specifying the tile extent for each dimension. Larger values improve compression at the cost of unnecessary data extraction during reads.
- cellorder, a string specifying the ordering of cells within each tile.
- tileorder, a string specifying the ordering of tiles across the array.
- capacity, an integer scalar specifying the size of each data tile in the sparse case.
- context is the TileDB context, defaulting to the output of [tiledb\\_ctx\(](#page-0-0)).

writeTileDBArray(x, sparse=is\_sparse(x), ...) writes the matrix-like object x to a TileDB backend, returning a [TileDBArray](#page-1-1) object referring to that backend. Appropriate values for dim, dimnames and type are determined automatically from x itself. All other arguments described for TileDBRealizationSink can be passed into ... to configure the representation.

#### Coercing to a TileDBArray

- as(x, "TileDBArray") will coerce a matrix-like object x to a TileDBArray object.
- as(x, "TileDBArraySeed") will coerce a matrix-like object x to a TileDBArraySeed object.
- as(x, "TileDBMatrix") will coerce a matrix-like object x to a TileDBArraySeed object.
- as(x, "TileDBArray") will coerce a TileDBRealizationSink x to a TileDBArray object.
- as(x, "TileDBArraySeed") will coerce a TileDBRealizationSink x to a TileDBArraySeed object.
- as(x, "DelayedArray") will coerce a TileDBRealizationSink x to a TileDBArray object.

#### Sink internals

write\_block(sink, viewport, block) will write the subarray block to the TileDBRealization-Sink sink at the specified viewport, returning sink upon completion. See [write\\_block](#page-0-0) in DelayedArray for more details.

type(x) will return a string specifying the type of the TileDBRealizationSink x.

<span id="page-5-0"></span> $\lambda$ 

# TileDBRealizationSink 7

# Examples

```
X <- matrix(rnorm(100000), ncol=200)
path <- tempfile()
out <- writeTileDBArray(X, path=path)
# Works for integer matrices.
Xi <- matrix(rpois(100000, 2), ncol=200)
pathi <- tempfile()
outi <- writeTileDBArray(Xi, path=pathi)
```

```
# Works for logical matrices.
Xl <- matrix(rpois(100000, 0.5) > 0, ncol=200)
pathl <- tempfile()
outl <- writeTileDBArray(Xl, path=pathl)
```

```
# Works for sparse numeric matrices.
Y <- Matrix::rsparsematrix(1000, 1000, density=0.01)
path2 <- tempfile()
out2 <- writeTileDBArray(Y, path=path2)
```

```
# And for sparse logical matrices.
path2l <- tempfile()
out2l <- writeTileDBArray(Y > 0, path=path2l)
```

```
# Works for dimnames.
rownames(X) <- sprintf("GENE_%i", seq_len(nrow(X)))
path3 <- tempfile()
out3 <- writeTileDBArray(X, path=path3)
```
# <span id="page-7-0"></span>Index

```
chunkdim, 3
chunkdim,TileDBArraySeed-method
        (TileDBArray), 2
chunkGrid, 3
coerce,ANY,TileDBArray-method
        (TileDBRealizationSink), 5
coerce,ANY,TileDBMatrix-method
        (TileDBRealizationSink), 5
coerce,ANY,TileDBRealizationSink-method
        (TileDBRealizationSink), 5
coerce,TileDBRealizationSink,DelayedArray-method
RealizationSink, 5
        (TileDBRealizationSink), 5
coerce,TileDBRealizationSink,TileDBArray-method
setTileDBAttr (TileDBArray-globals), 3
        (TileDBRealizationSink), 5
coerce,TileDBRealizationSink,TileDBMatrix-method
        (TileDBRealizationSink), 5
DelayedArray, 2, 3, 5
DelayedArray,TileDBArraySeed-method
        (TileDBArray), 2
extract_array, 2
extract_array,TileDBArraySeed-method
        (TileDBArray), 2
getTileDBAttr (TileDBArray-globals), 3
getTileDBCapacity
        (TileDBArray-globals), 3
getTileDBCellOrder
        (TileDBArray-globals), 3
getTileDBContext (TileDBArray-globals),
        3
getTileDBExtent (TileDBArray-globals), 3
getTileDBPath (TileDBArray-globals), 3
getTileDBTileOrder
        (TileDBArray-globals), 3
is_sparse, 2
is_sparse,TileDBArraySeed-method
                                               matrixClass,TileDBArray-method
                                                        (TileDBArray), 2
                                               OLD_extract_sparse_array, 2
                                               OLD_extract_sparse_array,TileDBArraySeed-method
                                                        (TileDBArray), 2
                                               path, 2
                                               path,TileDBArraySeed-method
                                                        (TileDBArray), 2
                                               setTileDBCapacity
                                                        (TileDBArray-globals), 3
                                               setTileDBCellOrder
                                                        (TileDBArray-globals), 3
                                               setTileDBContext (TileDBArray-globals),
                                                        3
                                               setTileDBExtent (TileDBArray-globals), 3
                                               setTileDBPath (TileDBArray-globals), 3
                                               setTileDBTileOrder
                                                        (TileDBArray-globals), 3
                                               show,TileDBArraySeed-method
                                                        (TileDBArray), 2
                                               SparseArraySeed, 2
                                               tempdir, 4
                                               tiledb_ctx, 4, 6
                                               TileDBArray, 2, 6
                                               TileDBArray-class (TileDBArray), 2
                                               TileDBArray-globals, 3
                                               TileDBArray-pkg, 5
                                               TileDBArraySeed (TileDBArray), 2
                                               TileDBArraySeed-class (TileDBArray), 2
                                               TileDBMatrix (TileDBArray), 2
                                               TileDBMatrix-class (TileDBArray), 2
                                               TileDBRealizationSink, 5
                                               TileDBRealizationSink-class
```

```
(TileDBArray), 2
```
*(*TileDBRealizationSink*)*, [5](#page-4-0)

# INDEX

type , *[2](#page-1-0)* type,TileDBArraySeed-method *(*TileDBArray*)*, [2](#page-1-0) type,TileDBRealizationSink-method *(*TileDBRealizationSink*)*, [5](#page-4-0) write\_block , *[6](#page-5-0)*

write\_block,TileDBRealizationSink-method *(*TileDBRealizationSink*)*, [5](#page-4-0) writeTileDBArray , *[5](#page-4-0)* writeTileDBArray *(*TileDBRealizationSink *)* , [5](#page-4-0)